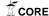

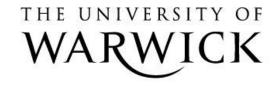

## Original citation:

Wade, Sara (2015) Manual for mcclust.ext R package. [Online] (Unpublished)

#### Permanent WRAP url:

http://wrap.warwick.ac.uk/71937

## Copyright and reuse:

The Warwick Research Archive Portal (WRAP) makes this work of researchers of the University of Warwick available open access under the following conditions. Copyright © and all moral rights to the version of the paper presented here belong to the individual author(s) and/or other copyright owners. To the extent reasonable and practicable the material made available in WRAP has been checked for eligibility before being made available.

Copies of full items can be used for personal research or study, educational, or not-forprofit purposes without prior permission or charge. Provided that the authors, title and full bibliographic details are credited, a hyperlink and/or URL is given for the original metadata page and the content is not changed in any way.

#### A note on versions:

The version presented in WRAP is the published version or, version of record, and may be cited as it appears here.

For more information, please contact the WRAP Team at: <a href="mailto:publications@warwick.ac.uk">publications@warwick.ac.uk</a>

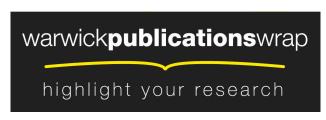

http://wrap.warwick.ac.uk/

# Package 'mcclust.ext'

May 15, 2015

| <b>y</b> ,                                                                                                    |
|----------------------------------------------------------------------------------------------------|
| Type Package                                                                                                    |
| <b>Title</b> Point estimation and credible balls for Bayesian cluster analysis                                                                                                    |
| Version 1.0                                                                                                    |
| <b>Date</b> 2015-03-24                                                                                                    |
| Author Sara Wade                                                                                                    |
| Maintainer Sara Wade <sara.wade@eng.cam.ac.uk></sara.wade@eng.cam.ac.uk>                                                                                                    |
| <b>Description</b> This is an extension of the mcclust package. It provides post-processing tools for MCMC samples of partitions to summarize the posterior in Bayesian clustering models. Functions for point estimation are provided, giving a single representative clustering of the posterior. And, to characterize uncertainty in the point estimate, credible balls can be computed. |
| <b>Depends</b> R (>= 2.10), mcclust                                                                                                    |
| License GPL (>= 2)                                                                                                    |

## **R** topics documented:

| ncclust.ext-package | 1   |
|---------------------|-----|
| credibleball        |     |
| ex1.data            | 5   |
| ex1.draw            | 6   |
| ex2.data            | 7   |
| ex2.draw            | 8   |
| galaxy.draw         | 9   |
| galaxy.fit          | 10  |
| galaxy.pred         | 10  |
| greedy              | 11  |
| minbinder.ext       |     |
| ninVI               |     |
| plotpsm             | 18  |
| summary.c.estimate  | 19  |
| VI                  | 2.1 |

2 mcclust.ext-package

mcclust.ext-package

Point estimation and credible balls for Bayesian cluster analysis

#### Description

This is an extension of mcclust package. It provides post-processing tools for MCMC samples of partitions to summarize the posterior in Bayesian clustering models. Functions for point estimation are provided, giving a single representative clustering of the posterior. And, to characterize uncertainty in the point estimate, credible balls can be computed.

#### **Details**

Package: mcclust.ext
Type: Package
Version: 1.0
Data: 2015 03 24

Date: 2015-03-24 License: GPL (>= 2)

#### Most important functions:

The functions minVI and minbinder.ext find a point estimate of the clustering by minimizing the posterior expected Variation of Information and Binder's loss, respectively. The function minbinder.ext extends minbinder by providing a greedy search optimization method to find the optimal clustering. The function minVI provides several optimization methods to find the optimal clustering. For computational reasons, the lower bound to the posterior expected Variation of Information from Jensen's inequality is minimized.

The function credibleball computes a credible ball around the clustering estimate to characterize uncertainty. It returns the upper vertical, lower vertical, and horizontal bounds to describe the credible ball.

The function plotpsm produces a heat map of the posterior similarity matrix.

## Author(s)

Sara Wade

Maintainer: Sara Wade <sara.wade@eng.cam.ac.uk>

#### References

Binder, D.A. (1978) Bayesian cluster analysis, *Biometrika* 65, 31–38.

Fritsch, A. and Ickstadt, K. (2009) An improved criterion for clustering based on the posterior similarity matrix, *Bayesian Analysis*, **4**,367–391.

Lau, J.W. and Green, P.J. (2007) Comparing clusters—an information based distance procedures, *Journal of Computational and Graphical Statistics* **16**, 526–558.

credibleball 3

Meila, M. (2007) Bayesian model based clustering procedures, *Journal of Multivariate Analysis* **98**, 873–895.

Wade, S. and Ghahramani, Z. (2015) Bayesian cluster analysis: Point estimation and credible balls. Submitted. arXiv:1505.03339.

#### See Also

mcclust

## Examples

```
data(galaxy.fit)
x=data.frame(x=galaxy.fit$x)
data(galaxy.pred)
data(galaxy.draw)
# Find representative partition of posterior
# Variation of Information (minimizes lower bound to VI)
psm=comp.psm(galaxy.draw)
galaxy.VI=minVI(psm,galaxy.draw,method=("all"),include.greedy=TRUE)
summary(galaxy.VI)
plot(galaxy.VI,data=x,dx=galaxy.fit$fx,xgrid=galaxy.pred$x,dxgrid=galaxy.pred$fx)
# Compute Variation of Information
VI(galaxy.VI$cl,galaxy.draw)
# Binder
galaxy.B=minbinder.ext(psm,galaxy.draw,method=("all"),include.greedy=TRUE)
summary(galaxy.B)
plot(galaxy.B,data=x,dx=galaxy.fit$fx,xgrid=galaxy.pred$x,dxgrid=galaxy.pred$fx)
# Uncertainty in partition estimate
galaxy.cb=credibleball(galaxy.VI$cl[1,],galaxy.draw)
summary(galaxy.cb)
plot(galaxy.cb,data=x,dx=galaxy.fit$fx,xgrid=galaxy.pred$x,dxgrid=galaxy.pred$fx)
# Compare with uncertainty in heat map of posterior similarity matrix
plotpsm(psm)
```

credibleball

Compute a Bayesian credible ball around a clustering estimate

## Description

Computes a Bayesian credible ball around a clustering estimate to characterize uncertainty in the posterior, i.e. MCMC samples of clusterings.

4 credibleball

#### Usage

```
credibleball(c.star, cls.draw, c.dist = c("VI", "Binder"), alpha = 0.05)
## S3 method for class 'credibleball'
summary(object, ...)
## S3 method for class 'credibleball'
plot(x,data=NULL,dx=NULL,xgrid=NULL,dxgrid=NULL,...)
```

#### **Arguments**

| c.star   | vector, a clustering estimate of the length(c.star) data points.                                          |
|----------|----------------------------------------------------------------------------------------------------|
| cls.draw | a matrix of the MCMC samples of clusterings of the ncol(cls.draw) data points.                            |
| c.dist   | the distance function on clusterings to use. Should be one of " $VI$ " or "Binder". Defaults to " $VI$ ". |
| alpha    | a number in the unit interval, specifies the Bayesian confidence level of 1-alpha. Defaults to 0.05.      |
| object   | an object of class "credibleball".                                                                        |
| x        | an object of class "credibleball".                                                                        |
| data     | the dataset contained in a data. frame with ncol(cls.draw) rows of data points.                           |
| dx       | for $ncol(x)=1$ , the estimated density at the observed data points.                                      |
| xgrid    | for ncol(x)=1, a grid of data points for density estimation.                                              |
| dxgrid   | for $ncol(x)=1$ , the estimated density at the grid of data points.                                       |
|          | other inputs to summary or plot.                                                                          |

#### **Details**

An advantage of Bayesian cluster analysis is that it provides a posterior over the entire partition space, expressing beliefs in the clustering structure given the data. The credible ball summarizes the uncertainty in the posterior around a clustering estimate c.star and is defined as the smallest ball around c.star with posterior probability at least 1-alpha. Possible distance metrics on the partition space are the Variation of Information and the N-invariant Binder's loss (Binder's loss times 2/length(c.star)^2). The posterior probability is estimated from MCMC posterior samples of clusterings.

The credible ball is summarized via the upper vertical, lower vertical, and horizontal bounds, defined, respectively, as the partitions in the credible ball with the fewest clusters that are most distant to c.star, with the most clusters that are most distant to c.star, and with the greatest distance to c.star.

In plots, data points are colored according to cluster membership. For nrow(data)=1, the data points are plotted against the density (which is estimated via a call to density if not provided). For nrow(data)=2 the data points are plotted, and for nrow(data)>2, the data points are plotted in the space spanned by the first two principal components.

credibleball 5

#### Value

| c.star         | vector, clustering estimate of the length(c.star) data points.                                                                                            |
|----------------|----------------------------------------------------------------------------------------------------|
| c.horiz        | A matrix of horizontal bounds of the credible ball, i.e. partitions in the credible ball with the greatest distant to $c.star.$                           |
| c.uppervert    | A matrix of upper vertical bounds of the credible ball, i.e. partitions in the credible ball with the fewest clusters that are most distant to $c.star$ . |
| c.lowervert    | A matrix of lower vertical bounds of the credible ball, i.e. partitions in the credible ball with the most clusters that are most distant to c.star.      |
| dist.horiz     | the distance between c.star and the horizontal bounds                                                                                                    |
| dist.uppervert | the distance between c.star and the upper vertical bounds                                                                                                 |
| dist.lowervert | the distance between c.star and the lower vertical bounds                                                                                                 |

#### Author(s)

```
Sara Wade, <sara.wade@eng.cam.ac.uk>
```

#### References

Wade, S. and Ghahramani, Z. (2015) Bayesian cluster analysis: Point estimation and credible balls. Submitted. arXiv:1505.03339.

#### See Also

minVI, minbinder.ext, maxpear, and medv to obtain a point estimate of clustering based on posterior MCMC samples; and plotpsm for a heat map of posterior similarity matrix.

```
data(galaxy.fit)
x=data.frame(x=galaxy.fit$x)
data(galaxy.pred)
data(galaxy.draw)

# Find representative partition of posterior
psm=comp.psm(galaxy.draw)
galaxy.VI=minVI(psm,galaxy.draw,method=("all"),include.greedy=TRUE)
summary(galaxy.VI)
plot(galaxy.VI,data=x,dx=galaxy.fit$fx,xgrid=galaxy.pred$x,dxgrid=galaxy.pred$fx)

# Uncertainty in partition estimate
galaxy.cb=credibleball(galaxy.VI$cl[1,],galaxy.draw)
summary(galaxy.cb)
plot(galaxy.cb,data=x,dx=galaxy.fit$fx,xgrid=galaxy.pred$x,dxgrid=galaxy.pred$fx)

# Compare with heat map of posterior similarity matrix
plotpsm(psm)
```

6 ex1.draw

ex1.data

A simulated dataset from a mixture of normals

#### **Description**

A simulated dataset from a mixture of four normals. True clusters are located at (+/-2, +/-2) with a standard deviation of 1.

#### **Usage**

```
data(ex1.data)
```

#### **Format**

- 1. The data points are contained in the first two columns x1 and x2 of length 200; the 200 data points were simulated from a mixture of four normals at locations (+/- 2, +/- 2) with a standard deviation of 1.
- 2. The third column cls. true of length 200 contains the true clustering of the 200 data points.

#### **Source**

Wade, S. and Ghahramani, Z. (2015) Bayesian cluster analysis: Point estimation and credible balls. Submitted. arXiv:1505.03339.

## **Examples**

```
data(ex1.data)
x=ex1.data[,c(1,2)]
cls.true=ex1.data$cls.true
plot(x[,1],x[,2],xlab="x1",ylab="x2")
k=max(cls.true)
for(l in 2:k){
points(x[cls.true==1,1],x[cls.true==1,2],col=1)}
```

ex1.draw

MCMC samples of Bayesian cluster model for a simulated dataset

## **Description**

MCMC samples of clusterings from a Dirichlet process scale-location mixture model with normal components fitted to a simulated dataset, see ex1.data. True clusters are located at (+/- 2, +/- 2) with a standard deviation of 1.

#### Usage

```
data(ex1.draw)
```

ex2.data 7

#### **Format**

The matrix ex1.draw has 10,000 rows and 200 columns, with each row representing a MCMC posterior sample of the clustering of the 200 data points.

#### Source

Wade, S. and Ghahramani, Z. (2015) Bayesian cluster analysis: Point estimation and credible balls. Submitted. arXiv:1505.03339.

## **Examples**

```
data(ex1.data)
data(ex1.draw)
x=data.frame(ex1.data[,c(1,2)])
cls.true=ex1.data$cls.true
plot(x[,1],x[,2],xlab="x1",ylab="x2")
k=max(cls.true)
for(1 in 2:k){
points(x[cls.true==1,1],x[cls.true==1,2],col=1)}
# Find representative partition of posterior
psm=comp.psm(ex1.draw)
ex1.VI=minVI(psm,ex1.draw,method=("all"),include.greedy=TRUE)
summary(ex1.VI)
plot(ex1.VI,data=x)
# Uncertainty in partition estimate
ex1.cb=credibleball(ex1.VI$cl[1,],ex1.draw)
summary(ex1.cb)
plot(ex1.cb,data=x)
```

ex2.data

A simulated dataset from a mixture of normals

## **Description**

A simulated dataset from a mixture of four normals. True clusters are located at (+/-2, +/-2) with a standard deviation of 1, 0.5, 1, and 1.5 in the first, second, third, and fourth quadrant respectively.

#### Usage

```
data(ex2.data)
```

#### **Format**

- 1. The data points are contained in the first two columns x1 and x2 of length 200; the 200 data points were simulated from a mixture of four normals at locations (+/- 2, +/- 2) with a standard deviation of 1, 0.5, 1, and 1.5 in the first, second, third, and fourth quadrant respectively.
- 2. The third column cls.true of length 200 contains the true clustering of the 200 data points.

8 ex2.draw

#### Source

Wade, S. and Ghahramani, Z. (2015) Bayesian cluster analysis: Point estimation and credible balls. Submitted. arXiv:1505.03339.

#### **Examples**

```
data(ex2.data)
x=ex2.data[,c(1,2)]
cls.true=ex2.data$cls.true
plot(x[,1],x[,2],xlab="x1",ylab="x2")
k=max(cls.true)
for(1 in 2:k){
points(x[cls.true==1,1],x[cls.true==1,2],col=1)}
```

ex2.draw

MCMC samples of Bayesian cluster model for a simulated dataset

## Description

MCMC samples of clusterings from a Dirichlet process scale-location mixture model with normal components fitted to a simulated dataset, see ex2.data. True clusters are located at (+/- 2, +/- 2) with a standard deviation of 1, 0.5, 1, and 1.5 in the first, second, third, and fourth quadrant respectively.

## Usage

```
data(ex2.draw)
```

## Format

The matrix ex2.draw has 10,000 rows and 200 columns, with each row representing a MCMC posterior sample of the clustering of the 200 data points contained in ex2.data.

#### Source

Wade, S. and Ghahramani, Z. (2015) Bayesian cluster analysis: Point estimation and credible balls. Submitted. arXiv:1505.03339.

```
data(ex2.data)
data(ex2.draw)
x=data.frame(ex2.data[,c(1,2)])
cls.true=ex2.data$cls.true
plot(x[,1],x[,2],xlab="x1",ylab="x2")
k=max(cls.true)
for(1 in 2:k){
points(x[cls.true==1,1],x[cls.true==1,2],col=1)}
```

galaxy.draw 9

```
# Find representative partition of posterior
psm=comp.psm(ex2.draw)
ex2.VI=minVI(psm,ex2.draw,method=("all"),include.greedy=TRUE)
summary(ex2.VI)
plot(ex2.VI,data=x)

# Uncertainty in partition estimate
ex2.cb=credibleball(ex2.VI$cl[1,],ex2.draw)
summary(ex2.cb)
plot(ex2.cb,data=x)
```

galaxy.draw

MCMC samples of a Bayesian cluster model for the galaxy dataset

## **Description**

MCMC samples of clusterings from a Dirichlet process scale-location mixture model with normal components fitted to the galaxies dataset.

#### Usage

```
data(galaxy.draw)
```

#### **Format**

The matrix galaxy.draw has 10,000 rows and 82 columns, with each row representing a MCMC posterior sample of the clustering of the 82 data points.

#### Source

Roeder, K. (1990) Density estimation with confidence sets exemplified by superclusters and voids in the galaxies, Journal of the American Statistical Association, 85: 617-624.

Wade, S. and Ghahramani, Z. (2015) Bayesian cluster analysis: Point estimation and credible balls. Submitted. arXiv:1505.03339.

```
data(galaxy.fit)
x=data.frame(x=galaxy.fit$x)
data(galaxy.pred)
data(galaxy.draw)

# Find representative partition of posterior
psm=comp.psm(galaxy.draw)
galaxy.VI=minVI(psm,galaxy.draw,method=("all"),include.greedy=TRUE)
summary(galaxy.VI)
plot(galaxy.VI,data=x,dx=galaxy.fit$fx,xgrid=galaxy.pred$x,dxgrid=galaxy.pred$fx)

# Uncertainty in partition estimate
```

10 galaxy.fit

```
galaxy.cb=credibleball(galaxy.VI$cl[1,],galaxy.draw)
summary(galaxy.cb)
plot(galaxy.cb,data=x,dx=galaxy.fit$fx,xgrid=galaxy.pred$x,dxgrid=galaxy.pred$fx)
```

galaxy.fit

Fitted density values from a Dirichlet process mixture model for the galaxy dataset

## Description

Fitted density values of a Dirichlet process scale-location mixture model with normal components fitted to the galaxies dataset.

## Usage

```
data(galaxy.fit)
```

## **Format**

- 1. The data points are contained in the first column x of length 82, see galaxies for more information.
- 2. The second column fx of length 82 contains the density estimate from the Dirichlet process mixture at each data point.

## **Source**

Roeder, K. (1990) Density estimation with confidence sets exemplified by superclusters and voids in the galaxies, Journal of the American Statistical Association, 85: 617-624.

Wade, S. and Ghahramani, Z. (2015) Bayesian cluster analysis: Point estimation and credible balls. Submitted. arXiv:1505.03339.

```
data(galaxy.fit)
x=galaxy.fit$x
fx=galaxy.fit$fx
plot(x,fx,xlab="x",ylab="f(x)")
```

galaxy.pred 11

| galaxy.pred | Predicted densty values from a Dirichlet process mixture model for the galaxy dataset |
|-------------|---------------------------------------------------------------------------------------|
|             |                                                                                       |

#### **Description**

Predicted density values at a grid of new data points from a Dirichlet process scale-location mixture model with normal components fitted to the galaxies dataset.

## Usage

```
data(galaxy.pred)
```

#### **Format**

- 1. The column x of length 141 contains a grid of new data points from 5 to 40 by 0.25.
- 2. The column fx of length 141 contains the density estimate from the Dirichlet process mixture at each new data point.

#### **Source**

Roeder, K. (1990) Density estimation with confidence sets exemplified by superclusters and voids in the galaxies, Journal of the American Statistical Association, 85: 617-624.

Wade, S. and Ghahramani, Z. (2015) Bayesian cluster analysis: Point estimation and credible balls. Submitted. arXiv:1505.03339.

## **Examples**

```
data(galaxy.fit)
x=galaxy.fit$x
fx=galaxy.fit$fx
data(galaxy.pred)
xgrid=galaxy.pred$x
fxgrid=galaxy.pred$fx
plot(xgrid,fxgrid,xlab="x",ylab="f(x)",type="l")
points(x,fx)
```

greedy

Optimizes the posterior expected loss with the greedy search algorithm

## Description

Finds a representative partition of the posterior by minimizing the posterior expected loss with possible loss function of Binder's loss, the Variation of Information, and the modified Variation of Information through a greedy search algorithm.

12 greedy

#### **Usage**

```
greedy(psm, cls.draw = NULL, loss = NULL, start.cl = NULL, maxiter = NULL, L = NULL, suppress.comment =
```

## **Arguments**

psm a posterior similarity matrix, which can be obtained from MCMC samples of

clusterings through a call to comp.psm.

cls.draw a matrix of the MCMC samples of clusterings of the ncol(cls) data points

that have been used to compute psm. Note: cls.draw has to be provided if

loss="VI".

loss the loss function used. Should be one of "Binder", "VI", or "VI.lb". Defaults

to "VI.1b".

start.cl clustering used as starting point. If NULL start.cl= 1:nrow(psm) is used.

maxiter integer, maximum number of iterations. Defaults to 2\*nrow(psm).

L integer, specifies the number of local partitions considered at each iteration. De-

faults to 2\*nrow(psm).

suppress.comment

logical, for method="greedy", prints a description of the current state (iteration number, number of clusters, posterior expected loss) at each iteration if set to

FALSE. Defaults to TRUE.

#### Details

This function is called by minVI and minbinder.ext to optimize the posterior expected loss via a greedy search algorithm. Possible loss functions include Binder's loss ("Binder") and the Variation of Information ("VI"). As computation of the posterior expected Variation of Information is expensive, a third option ("VI.1b") is to minimize a modified Variation of Information by swapping the log and expectation. From Jensen's inequality, this can be viewed as minimizing a lower bound to the posterior expected Variation of Information.

At each iteration of the algorithm, we consider the L closest ancestors or descendants and move in the direction of minimum posterior expected; the distance is measured by Binder's loss or the Variation of Information, depending on the choice of loss. We recommend trying different starting locations cl.start and values of 1 that control the amount of local exploration. A description of the algorithm at every iteration is printed if suppress.comment=FALSE.

#### Value

cl clustering with minimal value of expected loss.

value value of posterior expected loss.

iter.greedy the number of iterations the method needed to converge.

#### Author(s)

Sara Wade, <sara.wade@eng.cam.ac.uk>

minbinder.ext 13

#### References

Wade, S. and Ghahramani, Z. (2015) Bayesian cluster analysis: Point estimation and credible balls. Submitted. arXiv:1505.03339.

#### See Also

minVI or minbinder.ext which call greedy to find the point estimate that minimizes the posterior expected loss.

#### **Examples**

```
data(ex1.data)
x=ex1.data[,c(1,2)]
cls.true=ex1.data$cls.true
plot(x[,1],x[,2],xlab="x1",ylab="x2")
k=max(cls.true)
for(l in 2:k){
  points(x[cls.true==1,1],x[cls.true==1,2],col=1)}

# Find representative partition of posterior
  data(ex1.draw)
  psm=comp.psm(ex1.draw)
  ex1.VI=minVI(psm,method=("greedy"),suppress.comment=FALSE)
  summary(ex1.VI)
# Different initlization
  ex1.VI.v2=minVI(psm,method=("greedy"),suppress.comment=FALSE,start.cl=ex1.draw[nrow(ex1.draw),])
  summary(ex1.VI.v2)
```

minbinder.ext

Minimize the posterior expected Binder's loss

#### **Description**

Finds a representative partition of the posterior by minimizing the posterior expected Binder's loss.

#### Usage

14 minbinder.ext

#### **Arguments**

| psm              | a posterior similarity matrix, which can be obtained from MCMC samples of clusterings through a call to comp.psm.                                                         |
|------------------|----------------------------------------------------------------------------------------------------|
| cls.draw         | a matrix of the MCMC samples of clusterings of the ncol(cls) data points that have been used to compute psm. Note: cls.draw has to be provided if method="draw" or "all". |
| method           | the optimization method used. Should be one of "avg", "comp", "draws", "laugreen", "greedy" or "all". Defaults to "avg".                                                  |
| max.k            | integer, if method="avg" or "comp" the maximum number of clusters up to which the hierarchical clustering is cut. Defaults to ceiling(nrow(psm)/4).                       |
| include.lg       | logical, should method "laugreen" be included when method="all"? Defaults to FALSE.                                                                                       |
| include.greedy   | logical, should method "greedy" be included when method="all"? Defaults to FALSE.                                                                                         |
| start.cl.lg      | clustering used as starting point for method="laugreen". If NULL start.cl= 1:nrow(psm) is used.                                                                           |
| start.cl.greedy  | y                                                                                                    |
|                  | clustering used as starting point for method="greedy". If NULL start.cl= 1:nrow(psm) is used.                                                                             |
| tol              | convergence tolerance for method="laugreen".                                                                                                    |
| maxiter          | integer, maximum number of iterations for method="greedy". Defaults to 2*nrow(psm).                                                                                       |
| 1                | integer, specifies the number of local partitions considered at each iteration for method="greedy". Defaults to 2*nrow(psm).                                              |
| suppress.comment |                                                                                                    |
|                  | logical, for method="greedy", prints a description of the current state (iteration                                                                                        |
|                  | number, number of clusters, posterior expected loss) at each iteration if set to                                                                                          |
|                  | FALSE. Defaults to TRUE.                                                                                                    |

#### **Details**

This functions extends minbinder by implementing the greedy search algorithm to minimize the posterior expected Binder's loss.

Binder's loss counts the number of disagreements in all possible pairs of data points. The value returned is the posterior expected N-invariant Binder's loss, which is defined by multiplying Binder's loss times 2 and dividing by N^2, N representing the sample size, and is so-called because it only depends on the sample size through the proportion of data points in each cluster intersection.

The function minbinder is called for optimization methods method="avg", "comp", method="draws", and "laugreen".

Method "greedy" implements a greedy search algorithm, where at each iteration, we consider the 1 closest ancestors or descendants and move in the direction of minimum posterior expected loss with the N-invariant Binder's loss as the distance. We recommend trying different starting locations cl.start and values of 1 that control the amount of local exploration. Depending on the starting location and 1, the method can take some time to converge, thus it is only included in method="all" if include.greedy=TRUE. If method="all", the starting location cl.start defaults to the best clustering found by the other methods. A description of the algorithm at every iteration is printed

minbinder.ext 15

if suppress.comment=FALSE. If method="all" all minimization methods except "laugreen" and "greedy" are applied by default.

#### Value

| cl          | clustering with minimal value of expected loss. If method="all" a matrix containing the clustering with the smallest value of the expected loss over all methods in the first row and the clusterings of the individual methods in the next rows. |
|-------------|----------------------------------------------------------------------------------------------------|
| value       | value of posterior expected loss. A vector corresponding to the rows of cl if $method="all"$ .                                                                                                    |
| method      | the optimization method used.                                                                                                    |
| iter.greedy | if method="greedy" or method="all" and include.greedy=T the number of iterations the method needed to converge.                                                                                                    |
| iter.lg     | if method="laugreen" or method="all" and include.lg=T the number of iterations the method needed to converge.                                                                                                    |

#### Author(s)

Sara Wade, <sara.wade@eng.cam.ac.uk>

#### References

Binder, D.A. (1978) Bayesian cluster analysis, *Biometrika* 65, 31–38.

Fritsch, A. and Ickstadt, K. (2009) An improved criterion for clustering based on the posterior similarity matrix, *Bayesian Analysis*, **4**,367–391.

Lau, J.W. and Green, P.J. (2007) Bayesian model based clustering procedures, *Journal of Computational and Graphical Statistics* **16**, 526–558.

Wade, S. and Ghahramani, Z. (2015) Bayesian cluster analysis: Point estimation and credible balls. Sumbitted. arXiv:1505.03339.

#### See Also

summary.c.estimate and plot.c.estimate to summarize and plot the resulting output from minVI or minbinder.ext; comp.psm for computing posterior similarity matrix; maxpear, minVI, and medv for other point estimates of clustering based on posterior; and credibleball to compute credible ball characterizing uncertainty around the point estimate.

```
data(ex2.data)
x=data.frame(ex2.data[,c(1,2)])
cls.true=ex2.data$cls.true
plot(x[,1],x[,2],xlab="x1",ylab="x2")
k=max(cls.true)
for(l in 2:k){
points(x[cls.true==1,1],x[cls.true==1,2],col=1)}
```

16 minVI

```
# Find representative partition of posterior
data(ex2.draw)
psm=comp.psm(ex2.draw)
ex2.B=minbinder.ext(psm,ex2.draw,method=("all"),include.greedy=TRUE)
summary(ex2.B)
plot(ex2.B,data=x)

# Compare with VI
ex2.VI=minVI(psm,ex2.draw,method=("all"),include.greedy=TRUE)
summary(ex2.VI)
plot(ex2.VI,data=x)
```

minVI

Minimize the posterior expected Variation of Information

## **Description**

Finds a representative partition of the posterior by minimizing the lower bound to the posterior expected Variation of Information from Jensen's Inequality.

## Usage

#### **Arguments**

| psm              | a posterior similarity matrix, which can be obtained from MCMC samples of clusterings through a call to comp.psm.                                                         |
|------------------|----------------------------------------------------------------------------------------------------|
| cls.draw         | a matrix of the MCMC samples of clusterings of the ncol(cls) data points that have been used to compute psm. Note: cls.draw has to be provided if method="draw" or "all". |
| method           | the optimization method used. Should be one of "avg", "comp", "draws", "greedy" or "all". Defaults to "avg".                                                              |
| max.k            | integer, if method="avg" or "comp" the maximum number of clusters up to which the hierarchical clustering is cut. Defaults to ceiling(nrow(psm)/4).                       |
| include.greedy   | logical, should method "greedy" be included when method="all"? Defaults to FALSE.                                                                                         |
| start.cl         | clustering used as starting point for method="greedy". If NULL start.cl= $1:nrow(psm)$ is used.                                                                           |
| maxiter          | integer, maximum number of iterations for method="greedy". Defaults to 2*nrow(psm).                                                                                       |
| 1                | integer, specifies the number of local partitions considered at each iteration for method="greedy". Defaults to 2*nrow(psm).                                              |
| suppress.comment |                                                                                                    |
|                  | logical, for method="greedy", prints a description of the current state (iteration                                                                                        |
|                  |                                                                                                    |

number, number of clusters, posterior expected loss) at each iteration if set to

FALSE. Defaults to TRUE.

minVI

#### **Details**

The Variation of Information between two clusterings is defined as the sum of the entropies minus two times the mutual information. Computation of the posterior expected Variation of Information can be expensive, as it requires a Monte Carlo estimate. We consider a modified posterior expected Variation of Information, obtained by swapping the log and expectation, which is much more computationally efficient as it only depends on the posterior through the posterior similarity matrix. From Jensen's inequality, the problem can be viewed as minimizing a lower bound to the posterior expected loss.

We provide several optimization methods. For method="avg" and "comp", the search is restricted to the clusterings obtained from a hierarchical clustering with average/complete linkage and 1-psm as a distance matrix (the clusterings with number of clusters 1: max.k are considered).

Method "draws" restricts the search to the clusterings sampled in the MCMC algorithm.

Method "greedy" implements a greedy search algorithm, where at each iteration, we consider the 1 closest ancestors or descendants and move in the direction of minimum posterior expected loss with the VI distance. We recommend trying different starting locations cl.start and values of 1 that control the amount of local exploration. Depending on the starting location and 1, the method can take some time to converge, thus it is only included in method="all" if include.greedy=TRUE. If method="all", the starting location cl.start defaults to the best clustering found by the other methods. A description of the algorithm at every iteration is printed if suppress.comment=FALSE. If method="all" all minimization methods except "greedy" are applied by default.

#### Value

| cl | clustering with | minimal value | of expected loss. | If method="all' | ' a matrix con- |
|----|-----------------|---------------|-------------------|-----------------|-----------------|
|    |                 |               |                   |                 |                 |

taining the clustering with the smallest value of the expected loss over all methods in the first row and the clusterings of the individual methods in the next

rows.

value value of posterior expected loss. A vector corresponding to the rows of cl if

method="all".

method the optimization method used.

iter.greedy if method="greedy" or method="all" and include.greedy=T the number of

iterations the method needed to converge.

#### Author(s)

Sara Wade, <sara.wade@eng.cam.ac.uk>

#### References

Meila, M. (2007) Bayesian model based clustering procedures, *Journal of Multivariate Analysis* **98**, 873–895.

Wade, S. and Ghahramani, Z. (2015) Bayesian cluster analysis: Point estimation and credible balls. Submitted. arXiv:1505.03339

18 plotpsm

#### See Also

summary.c.estimate and plot.c.estimate to summarize and plot the resulting output from minVI or minbinder.ext; VI or VI.lb for computing the posterior expected Variation of Information or the modified version from swapping the log and expectation; comp.psm for computing posterior similarity matrix; maxpear, minbinder.ext, and medv for other point estimates of clustering based on posterior; and credibleball to compute credible ball characterizing uncertainty around the point estimate.

## **Examples**

```
data(ex2.data)
x=data.frame(ex2.data[,c(1,2)])
cls.true=ex2.data$cls.true
plot(x[,1],x[,2],xlab="x1",ylab="x2")
k=max(cls.true)
for(1 in 2:k){
points(x[cls.true==1,1],x[cls.true==1,2],col=1)}
# Find representative partition of posterior
data(ex2.draw)
psm=comp.psm(ex2.draw)
ex2.VI=minVI(psm,ex2.draw,method=("all"),include.greedy=TRUE)
summary(ex2.VI)
plot(ex2.VI,data=x)
# Compare with Binder
ex2.B=minbinder.ext(psm,ex2.draw,method=("all"),include.greedy=TRUE)
summary(ex2.B)
plot(ex2.B,data=x)
```

plotpsm

Plot a heat map of the posterior similarity matrix

#### **Description**

Produces a heat map of the posterior similarity matrix with data points reordered by hierarchical clustering.

#### Usage

```
plotpsm(psm, method = "complete", ...)
```

#### **Arguments**

| psm    | a posterior similarity matrix, which can be obtained from MCMC samples of clusterings through a call to comp.psm. |
|--------|----------------------------------------------------------------------------------------------------|
| method | the agglomeration method to be used in hierarchical clustering. Defaults to "complete". See hclust.               |
|        | other inputs to image.                                                                                            |

summary.c.estimate 19

#### **Details**

Produces a heatmap of the posterior similarity matrix with red representing high posterior probability of one and white representing low posterior probability of zero. Data points are first reordered by hierarchical clustering to increasing legibility.

## Value

Produces a heatmap of the posterior similarity matrix.

#### Author(s)

```
Sara Wade, <sara.wade@eng.cam.ac.uk>
```

#### See Also

comp.psm for computing posterior similarity matrix; hclust for hierarchical clustering; and credibleball for an alternative representation of uncertainty in the posterior on clusterings.

## **Examples**

```
data(ex1.data)
x=ex1.data[,c(1,2)]
cls.true=ex1.data$cls.true
plot(x[,1],x[,2],xlab="x1",ylab="x2")
k=max(cls.true)
for(1 in 2:k){
points(x[cls.true==1,1],x[cls.true==1,2],col=1)}
# Heat map to represent posterior uncertainty
data(ex1.draw)
psm=comp.psm(ex1.draw)
plotpsm(psm)
```

summary.c.estimate

Summarize and plot the estimate of the partition

## **Description**

Summarizes and plots the estimate of the partition in a Bayesian cluster analysis model.

## Usage

```
## $3 method for class 'c.estimate'
summary(object, ...)
## $3 method for class 'c.estimate'
plot(x,data=NULL,dx=NULL,xgrid=NULL,dxgrid=NULL,...)
```

20 summary.c.estimate

## **Arguments**

| object | an object of class "c.estimate", i.e. a clustering estimate.                |
|--------|-----------------------------------------------------------------------------|
| x      | an object of class "c.estimate", i.e. a clustering estimate.                |
| data   | the dataset contained in a data.frame with ncol(x\$cl) rows of data points. |
| dx     | for ncol(data)=1, the estimated density at the observed data points.        |
| xgrid  | for ncol(data)=1, a grid of data points for density estimation.             |
| dxgrid | for ncol(data)=1, the estimated density at the grid of data points.         |
|        | other inputs to summary or plot.                                            |

#### **Details**

Summarizes and plots the clustering estimates returned by the functions minVI and minbinder.ext. In plots, data points are colored according to cluster membership. For nrow(x)=1, the data points are plotted against the density (which is estimated via a call to density if not provided). For nrow(x)=2 the data points are plotted, and for nrow(x)>2, the data points are plotted in the space spanned by the first two principal components.

#### Value

| method | the optimization method used to obtain the point estimate.                                |
|--------|-------------------------------------------------------------------------------------------|
| k      | (a vector of) the number of clusters in the point estimate. Returns a vector if $n.c>0$ . |
| n.c    | the number of point estimates in the object.                                              |
| t      | a list of length n.c of the table(s) with cluster sizes.                                  |
| value  | (a vector of) the posterior expected loss. Returns a vector if n.c>0.                     |

## Author(s)

```
Sara Wade, <sara.wade@eng.cam.ac.uk>
```

#### References

Wade, S. and Ghahramani, Z. (2015) Bayesian cluster analysis: Point estimation and credible balls. Submitted. arXiv:1505.03339.

## See Also

```
minVI and minbinder.ext
```

```
data(galaxy.draw)
data(galaxy.fit)
data(galaxy.pred)
x=data.frame(x=galaxy.fit$x)
# Find representative partition of posterior
```

VI 21

```
psm=comp.psm(galaxy.draw)
galaxy.VI=minVI(psm,galaxy.draw,method=("all"),include.greedy=TRUE)
summary(galaxy.VI)
plot(galaxy.VI,data=x,dx=galaxy.fit$fx,xgrid=galaxy.pred$x,dxgrid=galaxy.pred$fx)
galaxy.B=minbinder.ext(psm,galaxy.draw,method=("all"),include.greedy=TRUE)
summary(galaxy.B)
plot(galaxy.B,data=x,dx=galaxy.fit$fx,xgrid=galaxy.pred$x,dxgrid=galaxy.pred$fx)
```

۷I

Compute the posterior expected Variation of Information or the modified version from swapping log and expectation

#### **Description**

Based on MCMC samples of partitions, computes the posterior expected Variation of Information or the modified Variation of Information which switches the log and expectation.

## Usage

```
VI(cls, cls.draw)
VI.lb(cls, psm)
```

## Arguments

| cls      | a matrix of partitions where the posterior expected (modified) Variation of Information is to be evaluated. Each row corresponds to a clustering of ncol(cls) data points. |
|----------|----------------------------------------------------------------------------------------------------|
| cls.draw | a matrix of MCMC samples of partitions. Each row corresponds to a clustering of ncol(cls) data points.                                                                     |
| psm      | a posterior similarity matrix, which can be obtained from MCMC samples of clusterings through a call to comp.psm.                                                          |

## Details

The Variation of Information (VI) between two clusterings is defined as the sum of the entropies minus two times the mutual information. Computation of the posterior expected VI can be expensive, as it requires a Monte Carlo estimate. The modified posterior expected VI, obtained by swapping the log and expectation, is much more computationally efficient as it only depends on the posterior through the posterior similarity matrix. From Jensen's inequality, the problem of finding the optimal partition which minimizing the posterior expected modified VI can be viewed as minimizing a lower bound to the posterior expected VI.

#### Value

vector of length nrow(cls) of the posterior expected (modified) VI.

22 VI

#### Author(s)

```
Sara Wade, <sara.wade@eng.cam.ac.uk>
```

#### References

Meila, M. (2007) Bayesian model based clustering procedures, *Journal of Multivariate Analysis* **98**, 873–895.

Wade, S. and Ghahramani, Z. (2015) Bayesian cluster analysis: Point estimation and credible balls. Submitted. arXiv:1505.03339.

#### See Also

minVI which locates the partition that minimizes the posterior expected modified VI.

```
data(ex2.data)
x=data.frame(ex2.data[,c(1,2)])
cls.true=ex2.data$cls.true
plot(x[,1],x[,2],xlab="x1",ylab="x2")
k=max(cls.true)
for(1 in 2:k){
points(x[cls.true==1,1],x[cls.true==1,2],col=1)}

# Find representative partition of posterior
data(ex2.draw)
psm=comp.psm(ex2.draw)
ex2.VI=minVI(psm,ex2.draw,method=("all"),include.greedy=TRUE)
summary(ex2.VI)

# Compute posterior expected VI for each partition
VI(ex2.VI$cl,ex2.draw)
```